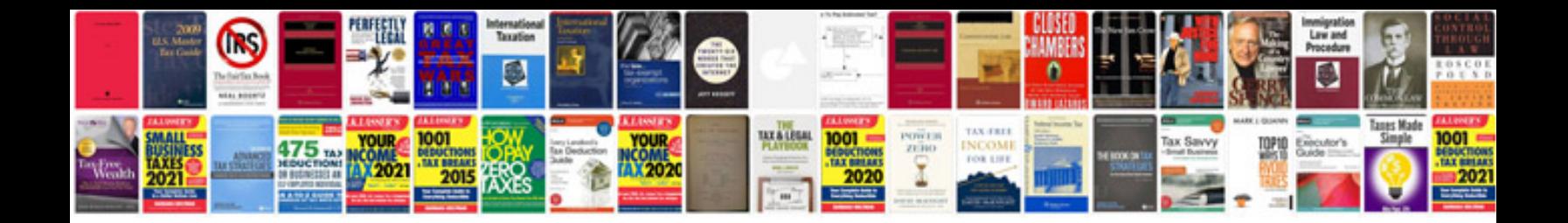

**Mba dissertation samples**

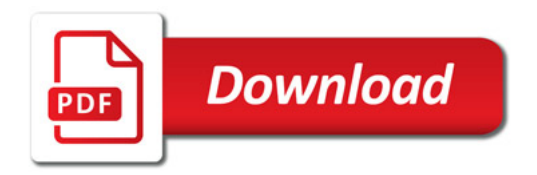

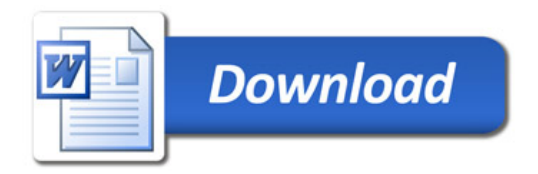